## 甲公 司合并资产 负债表工作底稿 2007年12月31日

单位:元

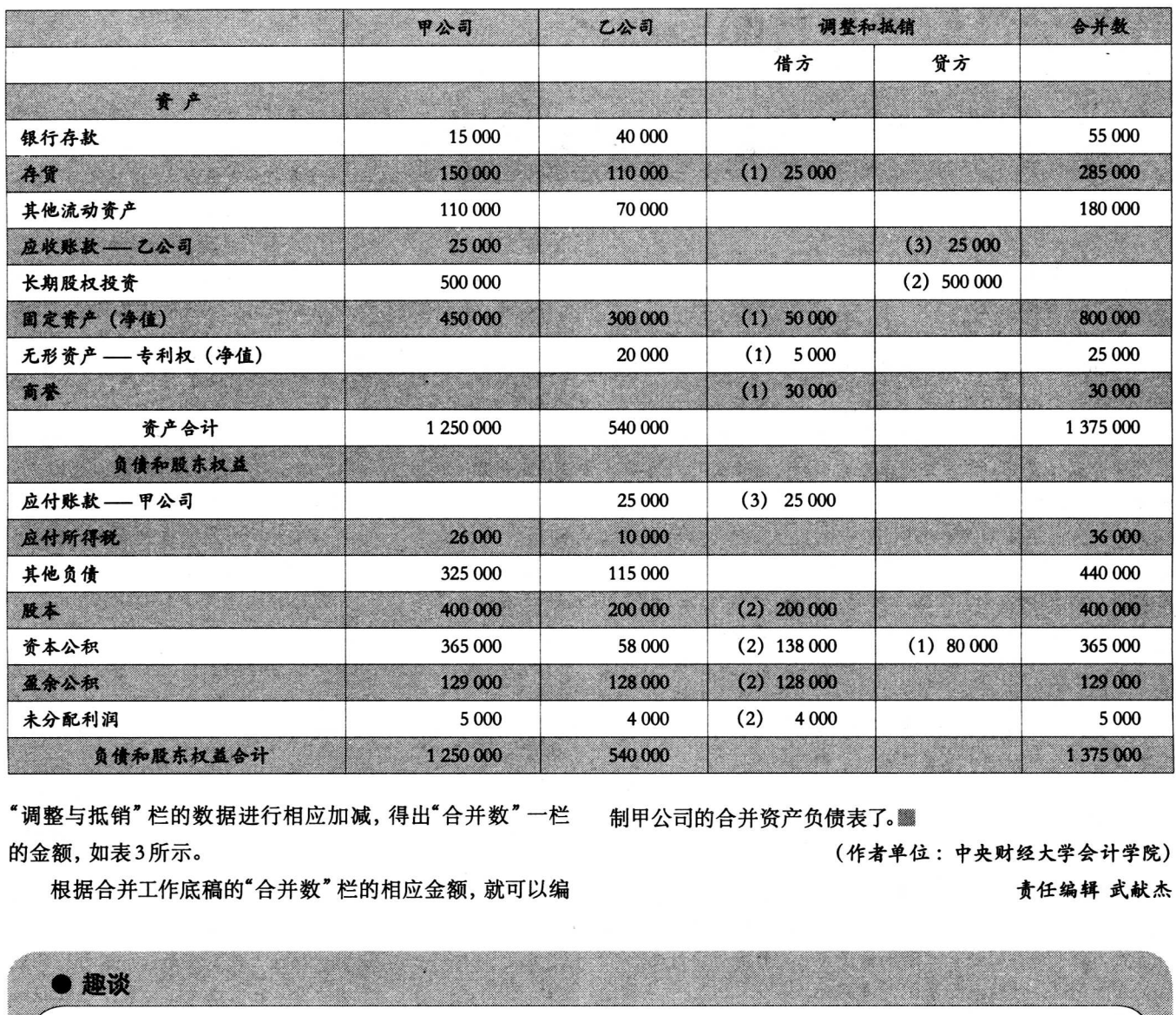

"调整与抵销"栏的数据进行相应加减,得出"合并数"一栏 的金额,如表3所示。

建议·动态 趣谈

表3

制甲公司的合并资产负债表了。

建议·动态

(作者单位 :中央财经大学会计学院)

责任编辑 武献杰 :

根据合并工作底稿的"合并数"栏的相应金额,就可以编

借方在左边 贷方在右边

有一个会计主任每天上班做的第一件事就 是: 打开他坐位右边第一个抽屉看一下关起来, 有时工作到一半又会打开抽屉再看一下。很多同 事都注意到了,很好奇,但又不敢问。终于,会计 主任要退休了,大家一起为他开了惜别会。结束 后,大家带着好奇心一起到会计主任的座位打开 了那个抽屉,结果发现里面仅有一张纸条,上面 赫然写着: "借方在左边, 贷方在右边。"

## 取了十五次

银行的 A T M 机在客户输入支取金额 前屏幕 上会有一段提示,大意是:本机可为您提供100 元和50元票面的人民币现钞,请您输入金额后按 确认即可。一天来一客户,在柜台要求用卡取现 金2000元,柜员提示说,也可到门外窗口的AT M机上取,客户坚决地摇头:"不行!你们的机子 太落后了,每次只能取100元。我上次取1500元, 就取了15次……"